# **Технологии Java Введение в XML**

<http://kgeorgiy.info/courses/java-advanced/>

# **Содержание**

- 1. XML
	- 2. Пространства имен
	- 3. SAX
	- 4. DOM
	- 5. Заключение

# **XML** Часть 1

# **eXtensible Markup Language**

- XML текстовый язык хранения структурированных данных
- Предшественники XML
	- Standard Generalized Markup Language (SGML)
	- **Hyper Text Markup Language (HTML)**

# **Составляющие XML-документа**

- Элементы (element) задают структуру элемента
- Атрибуты (attribute) дополняют информацию об элементе
- Символьные данные (character data) текст внутри элемента
- Указания по обработке (processing instruction) – применяются разборщиками и другими программами
- $\bullet$  Комментарии (comment) игнорируются

### **Элемент**

# Структура

- Имя
- Дети
- Атрибуты
- Синтаксис
	- **<**ИмяЭлемента Атрибуты**>**
	- Дети
	- **</**ИмяЭлемента**>**
- Сокращенный
	- **<**ИмяЭлемента Атрибуты**/>**

# **Атрибут**

# Структура

- Имя
- Значение
- Синтаксис
	- имя **= "**значение**"**
	- или
	- имя **= '**значение**'**

### **Пример: элементы и атрибуты**

#### Описание книги

- <book
	- caption = "Рефакторинг"
	- $i$ sbn  $=$  "5-93286-045-6"
	- publisher = "Символ-Плюс"
	- $pages$  = "430"

<author name='Мартин' last-name='Фаулер'/> </book>

>

# **XML-идентификаторы**

#### Первый символ

- Буква, `**\_**` или `**:**`
- Последующие символы
	- Первый символ, цифра, `**-**`или `**.**`

#### Примеры

- **hello**
- **HelloWorld**
- **HelloWorld156Times**
- **hello-world**
- **hello.world**

### **Символьные данные**

- Простые символы
	- Пример: Привет!
- Именованные ссылки
	- **&**название**;**
	- Пример: Пусть a &It; b и b &It; c, тогда a &It; с
- Указание кода символа
	- **&#**НомерСимвола**;**
	- **&#x**ШестнадцатеричныйНомерСимвола**;**
	- Пример: 8#65; 8#x41;

#### Значения по умолчанию

- & ampersand & ampersand
- &It;  $\leq$  less than
- >  $\qquad \qquad$  > greater than
- " " quotes
- '  $\blacksquare$  apostrophe

## **Пробелы и переводы строк**

#### Пробельные символы

- **#x20 Пробел**
- #x9 Табуляция
- **#xA** Перевод строки
- Другие переводы строк
- Другие переводы строк
	-
	-
	-
	-
	- $\bullet$  #xD #x85

**• #xD** возврат каретки • #x85 перевод строки (IBM) **• #x2028** перевод строки (Unicode) **• #xD #xA** перевод строки (DOS)

#### **Блоки символьных данных**

#### Синтаксис

• <! [CDATA [СИМВОЛЬНЫЕ ДАННЫЕ]]>

#### Примеры

- <![CDATA[Внутри блока символьных данных спец символы можно писать непосредственно:  $? \le$  >  $'$  "]  $>$
- <![CDATA[Но, иногда, приходится делать и так: ]]]]><![CDATA[>]]>

# **Указания по обработке**

### Структура

- Имя
- Значение
- Синтаксис
	- **<?**имя значение**?>**

### **Комментарии**

- Синтаксис
	- **<!--** комментарий -->
- Примеры
	- **<!--** простой комментарий **-->**
	- **<!-**
		- многострочный комментарий

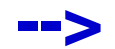

# **Общая структура XML-документа**

#### Пролог

- Заголовок
- Тип документа
- Комментарии и указания по обработке
- Корневой элемент
- Эпилог
	- Комментарии и указания по обработке

# **Заголовок XML-файла (1)**

- Позволяет указывать версию языка XML и кодировку, в которой записан файл
- Синтаксис
	- <?xml version="версия" encoding="кодировка"?>

# Пример

Версия 1.1, кодировка 1251 (Windows Russian)

<?xml version="1.1" encoding="WINDOWS-1251"?>

# **Заголовок XML-файла (2)**

#### • Версии XML

- 1.0 (пять редакций), версия по умолчанию
- 1.1 (две редакции)
- Примеры
	- UTF-8 версия по умолчанию
	- **UTF-16** при наличии byte-order mark
	- Другие кодировки могут не поддерживаться
		- WINDOWS-1251
		- Cp866

# Часть 2

# **Пространства имен**

### **Пространства имен**

- Позволяют одновременно использовать одинаковые имена, придуманные разными людьми
- Пространство имен идентифицируется URI

### **Указание пространства имен**

### Структура

- Полное имя (qualified name)
- Пространство имен (namespace)
- Локальное имя (local name)
- Префикс (prefix)
- Имя имеет вид
	- префикс**:**локальноеИмя
- Пространства имен связываются с префиксами с помощью атрибутов вида
	- **xmlns:префикс = "**пространство имен**"**

#### **Пример: пространства имен**

#### Описание книги

- <library:book
	- xmlns:library = "http://example.com/MyLibrary"
	- xmlns:isbn = "http://example.com/isbn"
	- xmlns:issn = "http://example.com/issn"
	- isbn:number = "5398866"
	- issn:number = "unknown"

<library:author library:name="Мартин" .../>

</library:book>

…

…

>

# **Область действия префикса**

- От элемента для которого определено отображение префикса вниз по дереву, до элементов для которых указано новое отображение этих префиксов
- Действие префикса можно отменить, указав отображение на пустую строку

#### **Пространство имен по умолчанию**

- Применяется для элементов для которых не указано пространство имен
- Объявление
	- **xmlns="**пространство имен**"**

#### Описание книги

<book

- 
- 
- 
- 
- 
- 
- xmlns = "http://example.com/MyLibrary"
- xmlns:library = "http://example.com/MyLibrary"
- xmlns:isbn = "http://example.com/isbn"
- xmlns:issn = "http://example.com/issn"
- $isbn:number = "5398866"$
- $issn:number = "unknown"$

#### <author library:name="Мартин" .../>

#### </book>

…

…

>

# **SAX** Часть 3

# **Simple API for XML**

- Представляет XML-документ в виде последовательности событий
- Пакеты
	- org.xml.sax модель SAX
	- java.xml.parsers разборщики

# **Разбор XML**

- Интерфейс XMLReader
- Методы
	- parse(InputSource) разобрать XML-документ
	- setContentHandler(ContentHandler) устанавливает приемник событий
	- setErrorHandler(ErrorHandler) установить обработчик ошибок
	- setFeature(name, value) установить настройку
	- setProperty(name, value) установить свойство

### **Источники данных**

- Класс InputSource
- Конструкторы
	- InputSource(InputStream) из байтового потока
	- $\bullet$  InputSource(Reader) из символьного потока
	- InputSource(systemId) по URL

# **Обработчик событий (1)**

- Интерфейс ContentHandler
- Класс DefaultHandler
- Методы
	- setDocumentLocator(Locator locator) установить источник местоположения
	- $\bullet$  startDocument() начало документа
	- $\bullet$  endDocument() конец документа
	- startElement(ns, localName, qName, Attributes) открывающий тег элемента
	- endElement(ns, localName, qName) закрывающий тег элемента

# **Обработчик событий (2)**

### Методы

- characters(char[] ch, offset,  $len$ ) последовательность символов
- ignorableWhitespace(char[] ch, offset, len) последовательность пробельных символов
- processingInstruction(prefix, data) рекомендация по обработке
- startPrefixMapping(prefix, uri) начало области использование префикса
- **endPrefixMapping(prefix, uri) окончание** области использование префикса

# **Атрибуты**

- Интерфейс Attributes
- Методы
	- $\bullet$  getLength() количество атрибутов
	- getLocalName(index) локальное имя
	- getQName(index) полное имя
	- getURI(index) пространство имен
	- $\bullet$  getValue(index) получить значение по индексу
	- getValue(qName) получить значение по полному имени
	- getValue(ns, localName) получить значение по пространству имен и локальному имени

### **Информация о местоположении**

- Интерфейс Locator
- Методы
	- getLineNumber() номер строки
	- getColumnNumber() номер столбца
	- **getSystemId()** URL разбираемого файла

# **Обработка ошибок**

- Интерфейс ErrorHandler
- Методы
	- error(SAXParseException) сообщение об исправимой ошибке
	- fatalError(SAXParseException) сообщение о неисправимой ошибке
	- warning(SAXParseException) сообщение о предупреждении

### **Исключения**

- Класс SAXException
- Методы
	- getLineNumber() номер строки
	- getColumnNumber() номер столбца
	- **getSystemId() URL разбираемого файла**

## **Создание SAXParser**

- Класс SAXParserFactory
- Методы
	- static newInstance() создать фабрику
	- $\bullet$  newSAXParser() создать разборщик
	- setFeature(uri, value) установить настройку
	- setProperty(name, value) установить свойство
	- setNamespaceAware(value) установить поддержку пространств имен

• Класс SAXParser implements XMLReader

# **DOM** Часть 4

### **Document Object Model**

- Представляет XML-документ в виде дерева узлов
- Пакеты
	- org.w3c.dom модель DOM
	- java.xml.parsers разборщики

### **Узлы**

- Интерфейс Node
- Структура узла
	- getLocalName() локальное имя
	- **getNamespaceURI()** пространство имен
	- $getPrefix() npe$ фикс
	- getNodeName() имя узла
	- $\bullet$  getNodeValue() значение узла
	- $\bullet$  getNodeType() тип узла

# **Типы узлов**

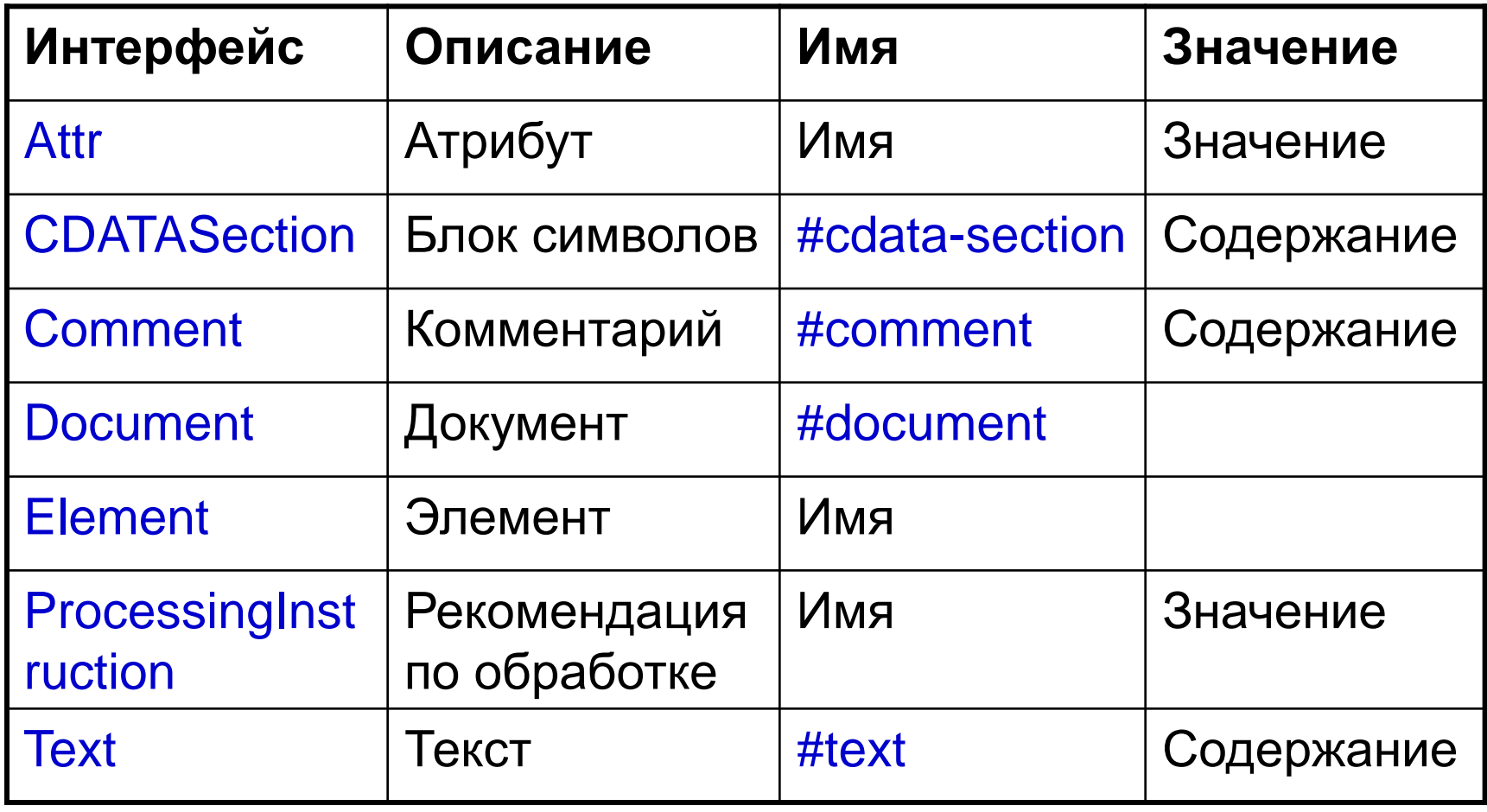

### **Навигация по узлам**

- Интерфейс Node
- Структура узла
	- getNextSibling() предыдущий брат
	- getPreviousSibling() следующий брат
	- getFirstChild() первый ребенок
	- **getLastChild() последний ребенок**
	- getParentNode() родитель

# **Атрибуты**

- Методы интерфейса Node
	- $\bullet$  hasAttributes() проверить наличие атрибутов
	- $\bullet$  getAttributes() получить атрибуты
- Интерфейс NamedNodeMap
- Методы
	- $\bullet$  getLength() количество элементов
	- $\bullet$  item(index) узел по индексу
	- getNamedItem(name) узел по имени
	- getNamesItemNS(namespace, localName) узел по имени и пространству имен

#### **Вложенные узлы**

- Методы интерфейса Node
	- **hasChildNodes() проверить наличие детей**
	- getChildNodes() получить детей
- Интерфейс NodeList
- Методы
	- $\bullet$  getLength() количество элементов
	- $\bullet$  item(index) элемент по индексу

### **Элементы**

- Интерфейс Element
- Методы
	- Работа с атрибутами
		- getAttribute(name) получить значение атрбута
	- Работа с вложенными элементами
		- getElementsByTagName(name) получить всех потомков с заданным именем

# **Разбор XML в DOM**

- Класс DocumentBuilder
- Методы
	- parse(File | InputStream | InputSource | URI) построить документ
	- isNamespaceAware() поддерживает ли пространства имен

# **Создание DocumentBuilder**

- Класс DocumentBuilderFactory
- Методы
	- $\bullet$  static newInstance() создать фабрику
	- newDocumentBuilder() создать **DocumentBuilder**
	- setFeature(uri, value) установить настройку
	- setNamespaceAware(value) установить поддержку пространств имен
	- setIgnoringComments(value) установить игнорирование комментариев
	- setIgnoringElementContentWhitespace(value) пропуск текстовых узлов из одних пробелов

### **Построение XML через DOM**

- Интерфейс Document
	- $\bullet$  createXXX $($ ...) создает элемент соответствующего типа
- Интерфейс Node
	- appendChild(node) добавляет узел
	- $\bullet$  removeChild(index) удаляет узел

# **Вывод DOM в файл**

- Класс TransformerFactory
- Методы
	- newInstance() создать экземпляр фабрики
	- newTransformer $()$  создать пустое преобразование
- Класс Transformer
- Метод
	- transform(Source, Result) преобразовать документ
- Класс DOMSource
- Класс StreamResult

Часть 6

**Заключение**

# **Ссылки (1)**

- Extensible Markup Language 1.1 // [http://www.w3.org/TR/2004/REC-xml11-](http://www.w3.org/TR/2004/REC-xml11-20040204/) 20040204/
- XML Information Set // [http://www.w3.org/TR/2004/REC-xml-infoset-](http://www.w3.org/TR/2004/REC-xml-infoset-20040204/)20040204/
- Namespaces in XML 1.1 // [http://www.w3.org/TR/2004/REC-xml](http://www.w3.org/TR/2004/REC-xml-names11-20040204/)names11-20040204/

# **Ссылки (2)**

 Document Object Model Level 3 Core Specification //

[http://www.w3.org/TR/2004/REC-DOM-Level-](http://www.w3.org/TR/2004/REC-DOM-Level-3-Core-20040407)3-Core-20040407

- SAX Project //<http://www.saxproject.org/>
- Java API for XML Processing // <http://java.sun.com/xml>

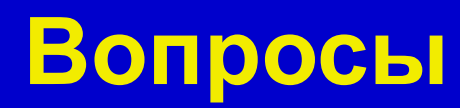